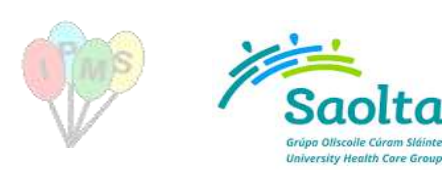

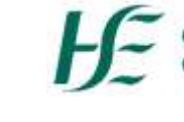

Cúram Sláinte Phobail, larthar **Community Healthcare West** 

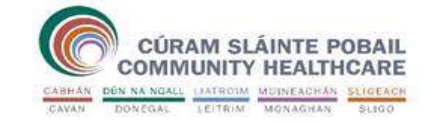

**iPMS System Access Request Form** 

**New Access:** Amend Current Access: | (if yes, supply Citrix Logon)

**Username\email address:** 

**This form is used to grant, amend and remove access to the HSE Patient Administration System, iPMS. The form must be completed (typed) by a user and signed, and signed by their line manager. Completed forms should be forwarded to iPMS System Administrator, IT Department (refer to page 3).**

**Please note that incomplete or illegible forms will be returned to sender.**

**Section 1:** system access within your own current location.

**Section 2:** system access to External Hospital/Facility.

**Section 3: removal of access rights.** 

**Section 1:**

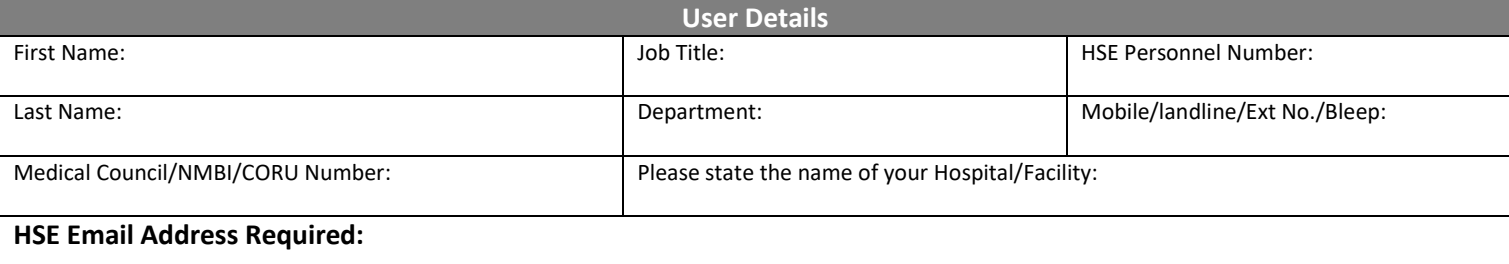

## **Laptop/PC Asset Tag Number Required:**

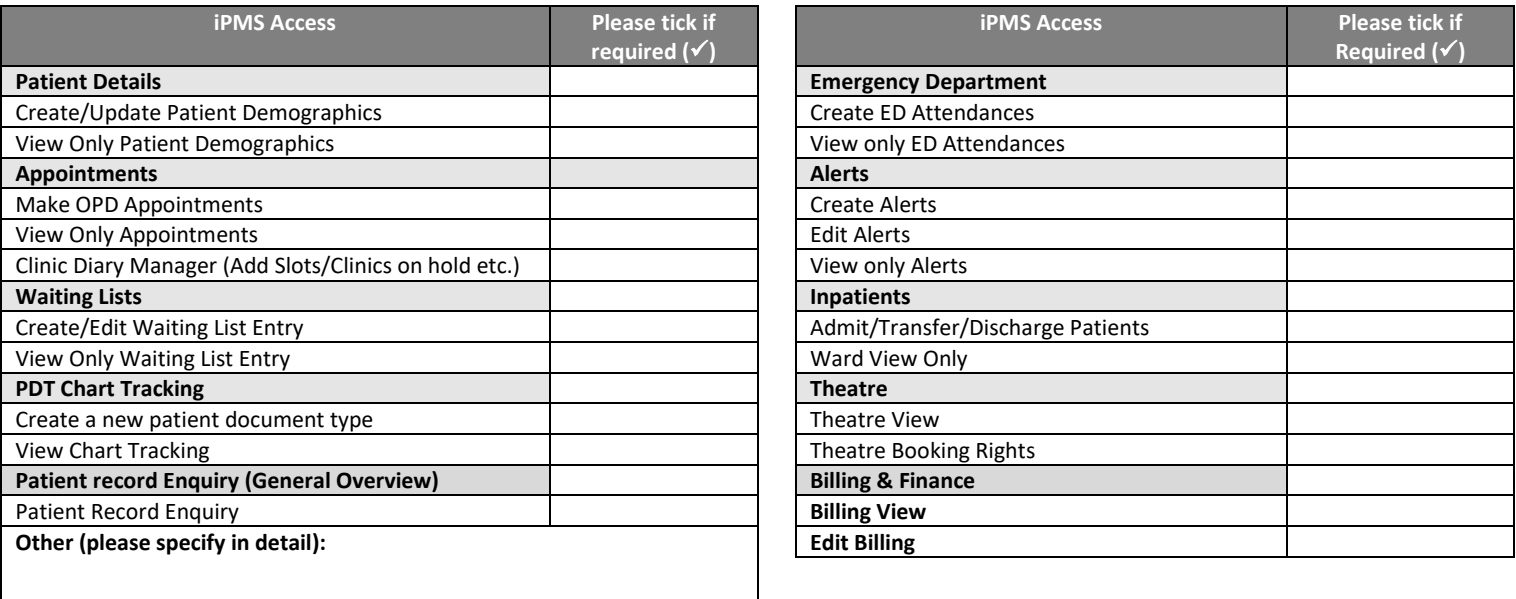

**User Declaration**

I have read and understood the [Health Service Executive policies](https://www.hse.ie/eng/services/publications/pp/ict/access-control-policy.pdf) governing the user of its IT resources, and I agree to be bound by the terms therein. I acknowledge that the access to personal information is subject to (a) that I will only access data relevant to a specific patient and (b) that I will adhere to my duty of confidentiality to the individual involved. I understand that I may be subject to the HSE's disciplinary procedures should I fail to comply with these obligations. I agree that I will also adhere to the iPMS User Access Policy.

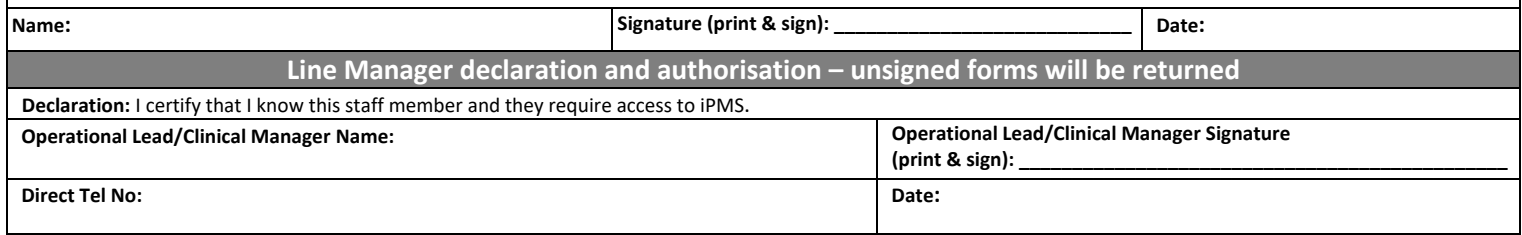

 $\begin{array}{c} 1 \\ \sqrt{1.5} \end{array}$ 

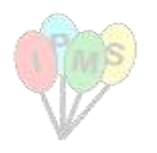

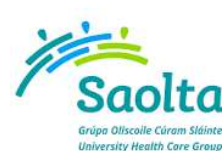

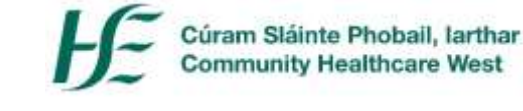

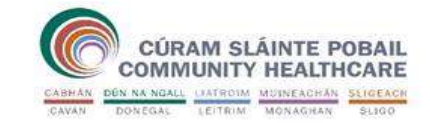

2 V1.5

## **Section 2:**

Please note, Section 2 is ONLY to be completed if requesting access to another hospital/facility other than your main base. Please specify full reasons as to why this access is required – access will only be granted in valid/exceptional circumstances.

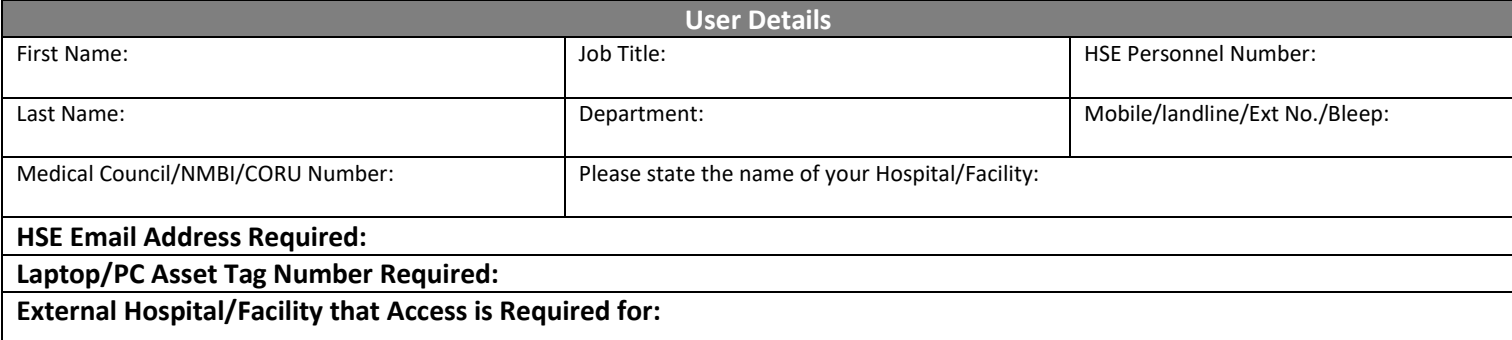

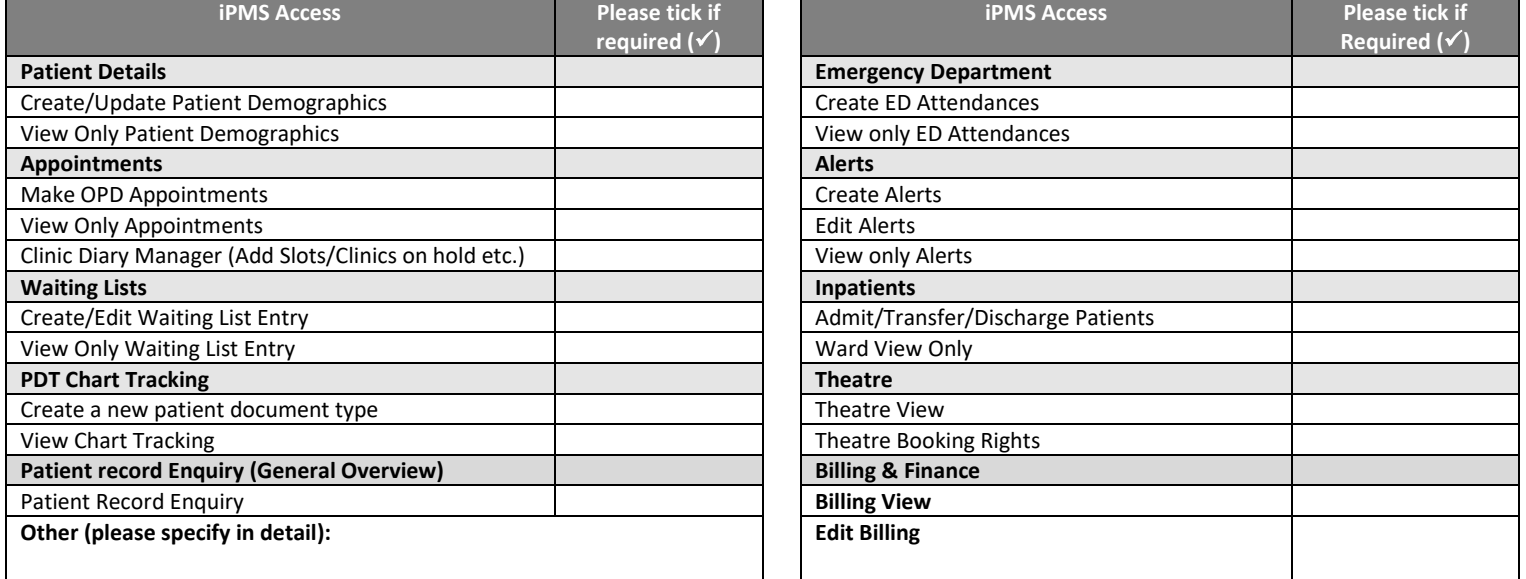

**You must provide below detailed reason(s) for External Facility access** 

**User Declaration**

I have read and understood the [Health Service Executive policies](https://www.hse.ie/eng/services/publications/pp/ict/access-control-policy.pdf) governing the user of its IT resources, and I agree to be bound by the terms therein. I acknowledge that the access to personal information is subject to (a) that I will only access data relevant to a specific patient contact and (b) that I will adhere to my duty of confidentiality to the individual involved. I understand that I may be subject to the HSE's disciplinary procedures should I fail to comply with these obligations. I agree that I will also adhere to the iPMS User Access Policy.

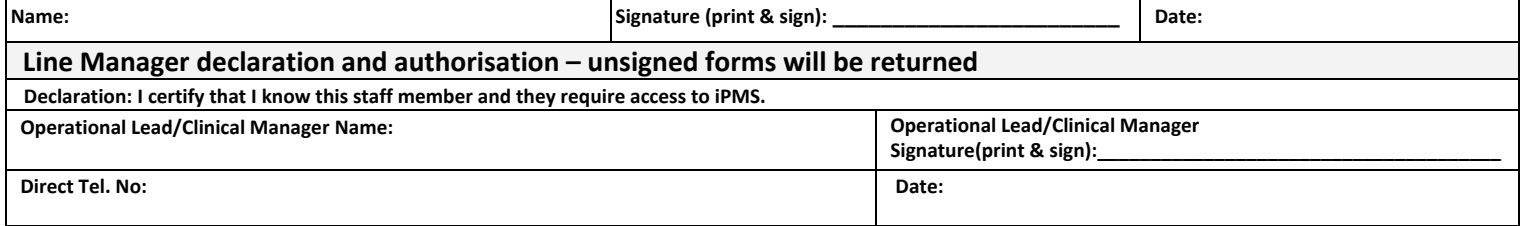

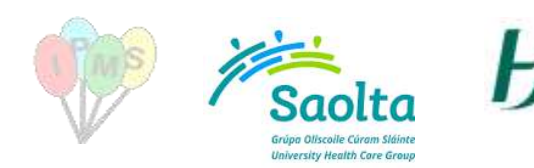

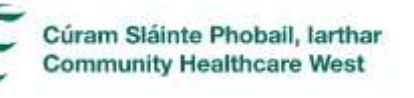

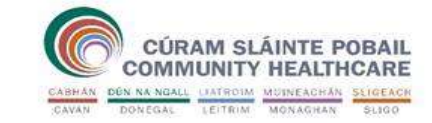

3 V1.5

## **Section 3:**

Please note, Section 3 is to be completed if **requesting removal of access rights from a user account**

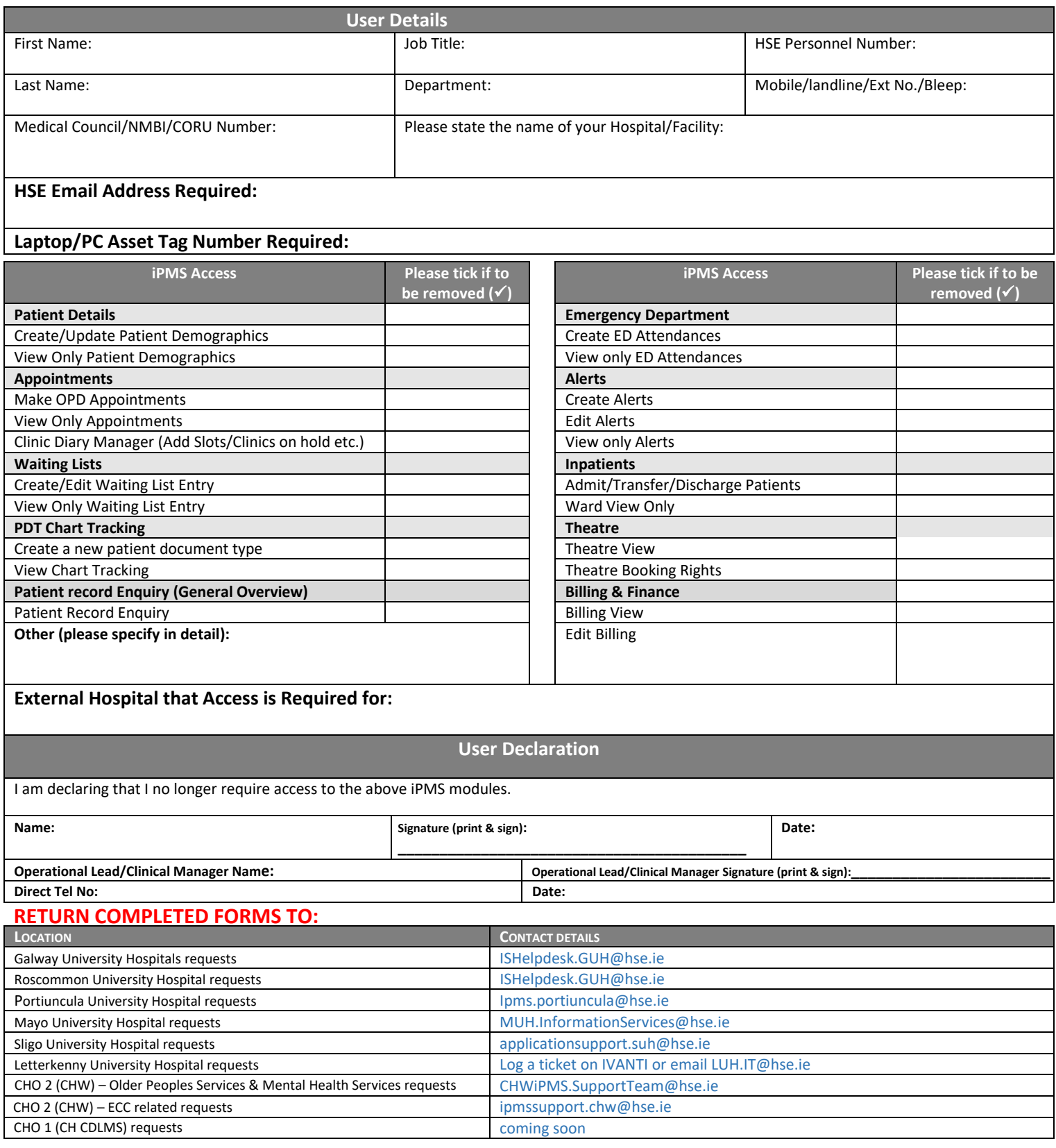